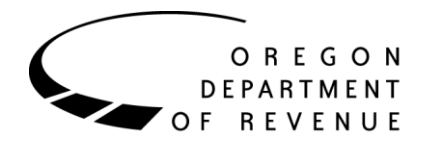

1

# **Technical Guide**

## **For OAA Client Agencies**

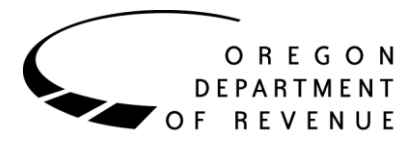

## **Purpose of this guide**

This guide was created for OAA client agency staff that work with debt files and reports. It provides information on field layouts and descriptions. Additional technical information may be added in the future, based on client agency feedback.

OAA may periodically distribute updated versions of this guide in response to significant changes to file or report formats. In order to avoid confusion or technical problems, we strongly suggest always using the newest guide available.

### **What's new?**

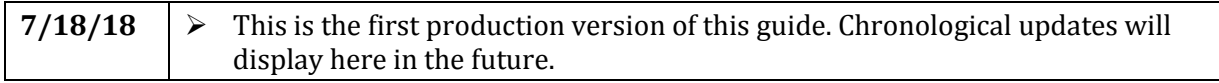

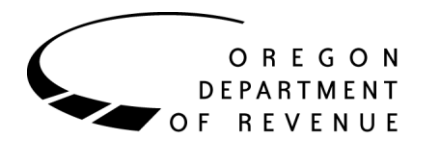

## **Table of contents**

<span id="page-2-0"></span>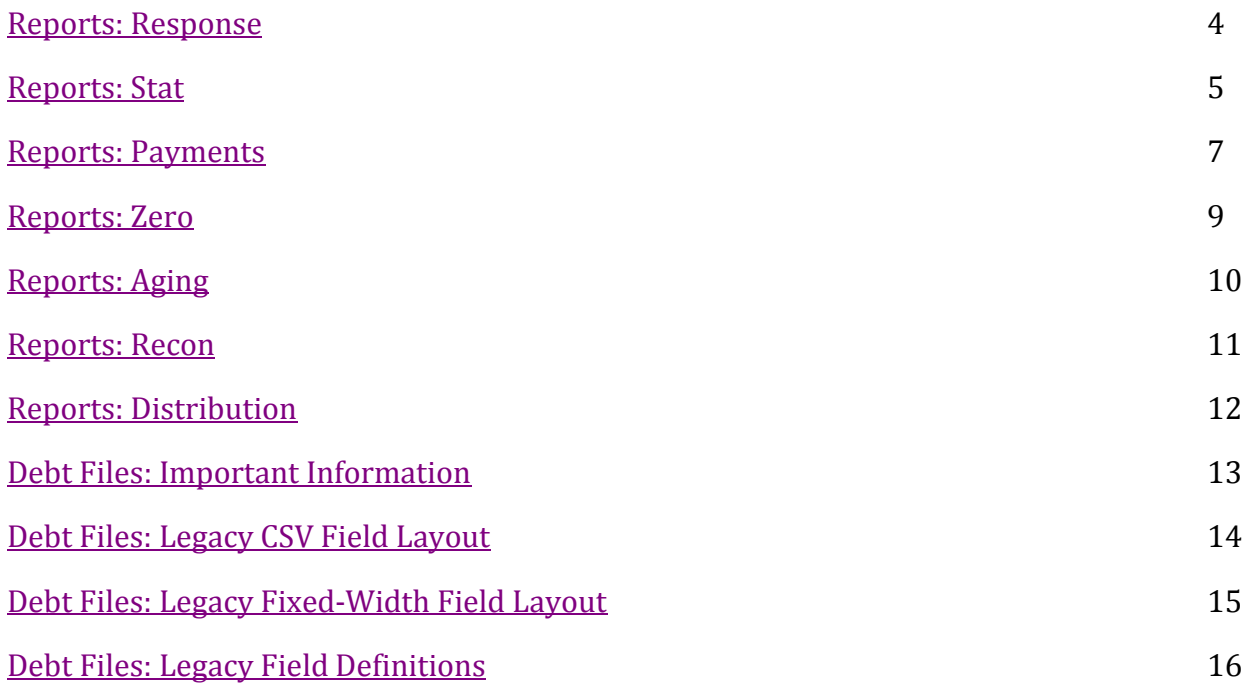

Clicking the "**[^](#page-2-0)**" link next to each section title will take you back to this page.

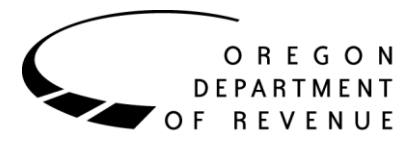

## **Reports: Response [^](#page-2-0)**

<span id="page-3-0"></span>If any transaction records are processed for an account, a Response report will be distributed the next business day with the result of each record.

- Action single letter abbreviation for transaction type
	- In this report, representative of the submitted record  $(A, C, D, O, P, R)$
- PrgmCode program code (ex: 79D)
- Status the result of our attempt to validate the record; can be "Processed", "Rejected", or "Under Review"
	- Processed the record passed validation and will be implemented
	- Rejected the record did not pass validation, or was Under Review and we were unable to resolve the issue
	- Under Review the record did not pass validation but we may be able to resolve the issue
- Name debtor's name (ex: SMITH, JOHN; XYZ INC)
- Year year identifier (ex: 2016)
- Period period number (ex: 10)
- Liability liability number  $(ex: 1)$
- TransDte transmittal date (ex:  $10/5/2016$ )
- Tax amount of transaction that impacts principal balance
- Penalty amount of transaction that impacts penalty balance
- Interest amount of transaction that impacts interest balance
- Payment payment amount (applies only to payment advice transactions)
- SSN debtor's Social Security Number
- BIN debtor's Business Identification Number
- AgencyId agency identification number
- DebtId debt identification number
- Sequence number representing the order in which an error occurred for a particular record
	- Starts at "1", increments by 1 for each additional error; "0" if no error occurred
- ErrorCode OAA's internal error reference number for an error that occurred; "0" if no error occurred
- Error description of an error, if one occurred

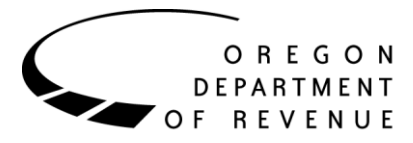

## **Reports: Stat [^](#page-2-0)**

<span id="page-4-0"></span>At the end of the month, a Stat report is provided with a list of all debt assignments that were successfully registered for collection, along with any that were returned to your program that same month.

- Action single letter abbreviation for transaction type
	- In this report,  $A = Added$ ;  $C = C$  *ancelled*;  $T = Assigned$  to PCF
- PrgmCode program code (ex: 79D)
- Name debtor's name (ex: SMITH, JOHN; XYZ INC)
- YRPL a field containing Year, Period Number and Liability Number concatenated into a single number
- PostDte the day the debt assignment was successfully registered
- Tax amount of transaction that impacts principal balance
- Penalty amount of transaction that impacts penalty balance
- Interest amount of transaction that impacts interest balance
- SSN debtor's Social Security Number
	- This column is not included in reports with unrestricted debt
- BIN debtor's Business Identification Number
- ReturnCode 3-digit code indicating the reason the debt was returned
	- 138 Bankruptcy Chapter 7
	- 139 Bankruptcy Chapter 11
	- 140 Bankruptcy Chapter 13
	- 141 Return for Private Collection Firm Referral
	- 875 Deceased Debtor
	- 876 Unable to Locate Debtor
	- 879 Agency Requests Liability Return
	- 880 Uncollectible Liability
	- 882 Return Per Approved Settlement Offer
	- 885 Business Closed; No Assets
	- 886 Balance Too Small To Pursue
	- 891 Liability Set Up In Error
	- 894 Debtor Is A Minor
	- 895 Duplicate Assignment
	- 899 Disputed Liability
- AgencyId agency identification number

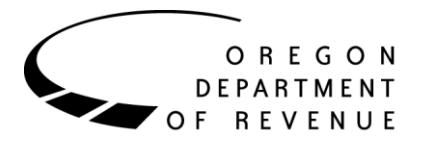

- Month the month the report is referring to
- Year the year the report is referring to

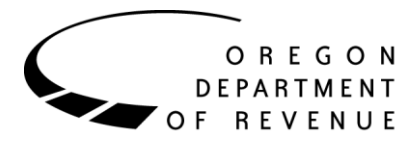

## **Reports: Payments [^](#page-2-0)**

<span id="page-6-0"></span>At the end of the month, a Payments report is provided with a list of any payment transactions that have occurred, including payment reversals.

- PrgmCode program code (ex: 79D)
- Name debtor's name (ex: SMITH, JOHN; XYZ INC)
- YRPL a field containing Year, Period and Liability Number concatenated into a single number
- SSN debtor's Social Security Number
	- This column is not included in reports with unrestricted debt
- BIN debtor's Business Identification Number
- TranDte transaction date (ex:  $10/1/2016$ )
- PayAmt total payment amount
	- For PADV transactions, this will normally be zero; if you see a non-zero value in this column, there was an adjustment to distribution related to this transaction (contact us at [oaa.technicalhelp@oregon.gov](mailto:oaa.technicalhelp@oregon.gov) for assistance)
- Principal amount of the total payment that was applied to the principal balance
- Penalty amount of the total payment that was applied to the penalty balance
- Interest amount of the total payment that was applied to the interest balance
- CollFee collection fee assessed for the payment
- DistAmt net amount distributed to your agency
- TypeCode single character identifying where the payment was received
	- P payment received at OAA
	- B payment received at agency
	- T payment received at private collection firm
- AgencyId agency identification number
- PayType abbreviation describing the type of payment
	- CCP credit card payment
	- GPMT garnishment payment
	- OFFS refund offset
	- PMT payment
	- PADV payment advice
	- CASH temporary cashiering deposit; this is always reversed and replaced with an identical PMT transaction within about a day, but close to the end of the month these are sometimes rolled into distribution and must be included in the report

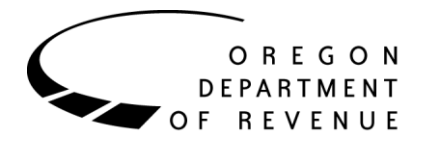

- PCFP private collection firm payment
- Month the month the report is referring to
- Year the year the report is referring to

9

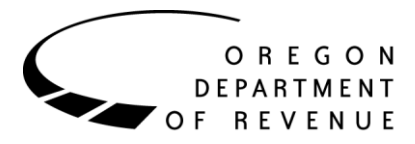

## **Reports: Zero [^](#page-2-0)**

<span id="page-8-0"></span>At the end of the month, a Zero report is provided with a list of all debts that were reduced to a \$0.00 balance. It will include debts listed as returned in the Stats Report.

Once a debt appears on this report, any attempts to adjust it through additional transaction records will be automatically rejected. The debt will also no longer appear on the Aging Report.

- PrgmCode program code (ex: 79D)
- Name debtor's name (ex: SMITH, JOHN; XYZ INC)
- SSN debtor's Social Security Number
	- This column is not included in reports with unrestricted debt
- YRPL a field containing Year, Period and Liability Number concatenated into a single number
- BIN debtor's Business Identification Number
- TranDte date when the balance was reduced to zero (ex:  $10/1/2016$ )
- Balance remaining balance (will always be zero)
- AgencyId agency identification number
- Month the month the report is referring to
- Year the year the report is referring to
- ActionCode single letter abbreviation for transaction type (similar to Stat report)
	- In this report,  $C =$  Cancelled;  $F =$  Paid in Full

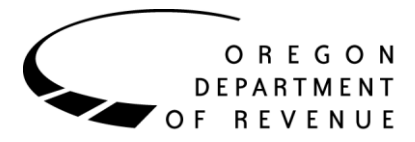

## **Reports: Aging [^](#page-2-0)**

<span id="page-9-0"></span>At the end of the month, an Aging report is provided that lists all debts with a balance remaining in collection. Debts referred to collection will add to this report, and debts paid in full or returned will be removed from it.

This report is only provided for unrestricted debts.

- PrgmCode program code (ex: 79D)
- Name debtor's name (ex: SMITH, JOHN; XYZ INC)
- YRPL a field containing Year, Period and Liability Number concatenated into a single number
- BIN debtor's Business Identification Number
- TranDte transmittal date (ex:  $10/5/2016$ )
- Principal amount of remaining principal balance
- Penalty amount of remaining penalty balance
- Interest amount of remaining interest balance
- Fee amount of remaining fee balance (if automatic cost-of-collection assessment is configured)
- Balance total remaining balance
- AgencyId agency identification number
- Month the month the report is referring to
- Year the year the report is referring to
- Status displays "At PCF" if the debt is currently assigned to a private collection firm

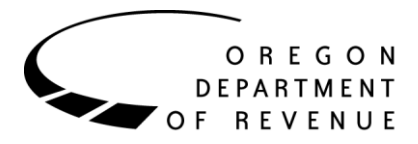

## **Reports: Recon [^](#page-2-0)**

<span id="page-10-0"></span>At the end of the month, a Recon report is provided that lists the balances of all debts that have ever been referred to collection, even those that were paid in full or returned.

This report is only provided for restricted debts. It is formatted as a plain text file with a fixedwidth field layout.

Field layout chart:

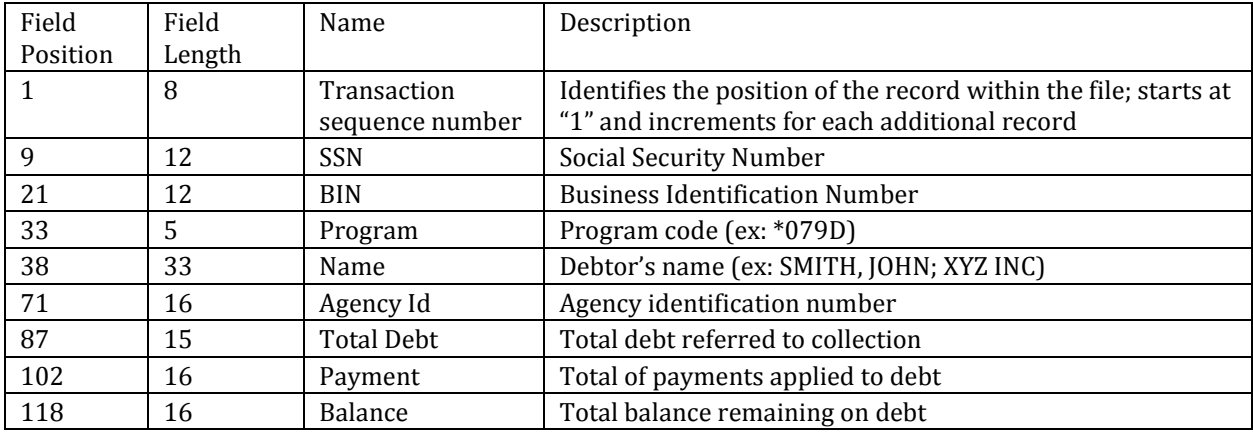

- Legacy 3-digit program codes will have a zero ("0") appended to the beginning of the code
- Fields do not have spaces between them; if a value exceeds the maximum field length, it will be truncated in the report.
	- Example: A debtor with the name...

"SCHNEIDERMANN-HIGGANBOTHAM, ALEXANDRIA"

- ...and agency identification number...
- "SHALEXAN22921"
- ...would display as...
- "SCHNEIDERMANN-HIGGANBOTHAM, ALEXASHALEXAN22921"
- ...in the record listed for the associated debt.
- Non-currency field values will always start at their respective field positions. Currency field values will align to the end of their field.
- If a restricted debt was assigned with penalty or interest amounts as part of the total debt, they won't be displayed separately in this report. OAA does not manage the application of funds to penalty and interest for restricted debts.

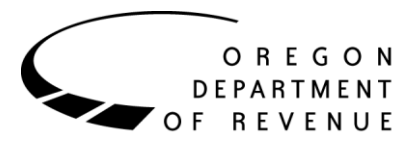

## **Reports: Distribution [^](#page-2-0)**

<span id="page-11-0"></span>At the end of the month, a Distribution report is provided that lists the amount of funds being electronically transferred to each program, including details on adjustments and collection fees withheld.

Currently, this report is provided manually via email and contains information for every client agency program with activity. In the future, this will be converted into an automated report that will be individualized per Revenue Online agency customer.

- Program program code ("0" appended to legacy 3-digit codes; ex: 079D)
- Customer name agency name registered in our system
- Account name program name registered in our system
- Total payments total payments received by OAA
- Collection Fee Amount total collection fees assessed by OAA
- Balance Forward net debit/credit carried over from a prior distribution
- Adjustments net debit/credit manual adjustment on this distribution
- Agency Amount total payments minus total collection fees
- Net Agency Distribution agency amount minus balance forward and adjustments

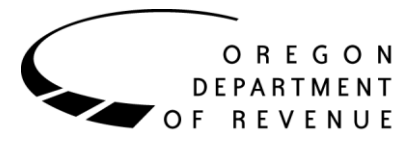

## **Debt Files: Important Information [^](#page-2-0)**

- <span id="page-12-0"></span> $\triangleright$  Field type explanations:
	- o Numeric number characters only
	- o Alphanumeric number and non-number characters allowed
	- o Currency number characters only, with single decimal allowed to separate dollars from cents (ex: 1.54)
- $\triangleright$  Both formats convey the same amount of information and in the same manner; the main difference is in how the fields are separated from each other (commas vs. specific widths and line positions)
	- o Specifically for the CSV format:
		- Alphanumeric fields must always be enclosed within double quotation marks, "like this"
			- This does not apply to numeric or currency fields
	- o Specifically for the fixed-width format:
		- Field values cannot be longer than the defined length of their field
- **ALL FIELD LAYOUT & FIELD DEFINITION INSTRUCTIONS MUST BE COMPLETELY ADHERED TO; FAILURE TO DO SO CAN CAUSE MASSIVE PROBLEMS WITH PROCESSING RECORDS OR ENTIRE DEBT FILES ACCURATELY**

<span id="page-13-0"></span>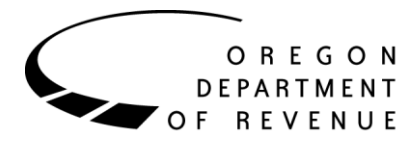

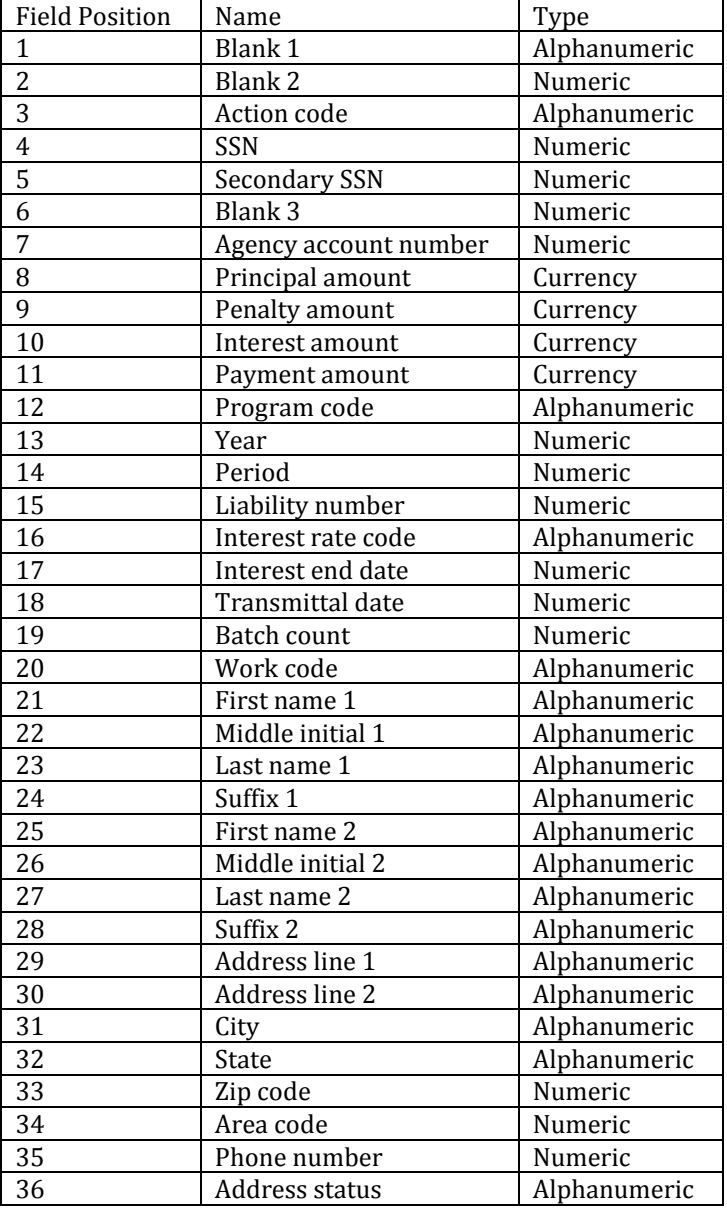

## **Debt Files: Legacy CSV Field Layout [^](#page-2-0)**

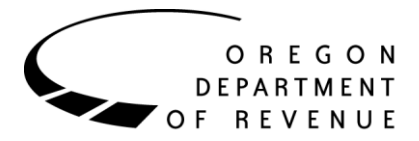

<span id="page-14-0"></span>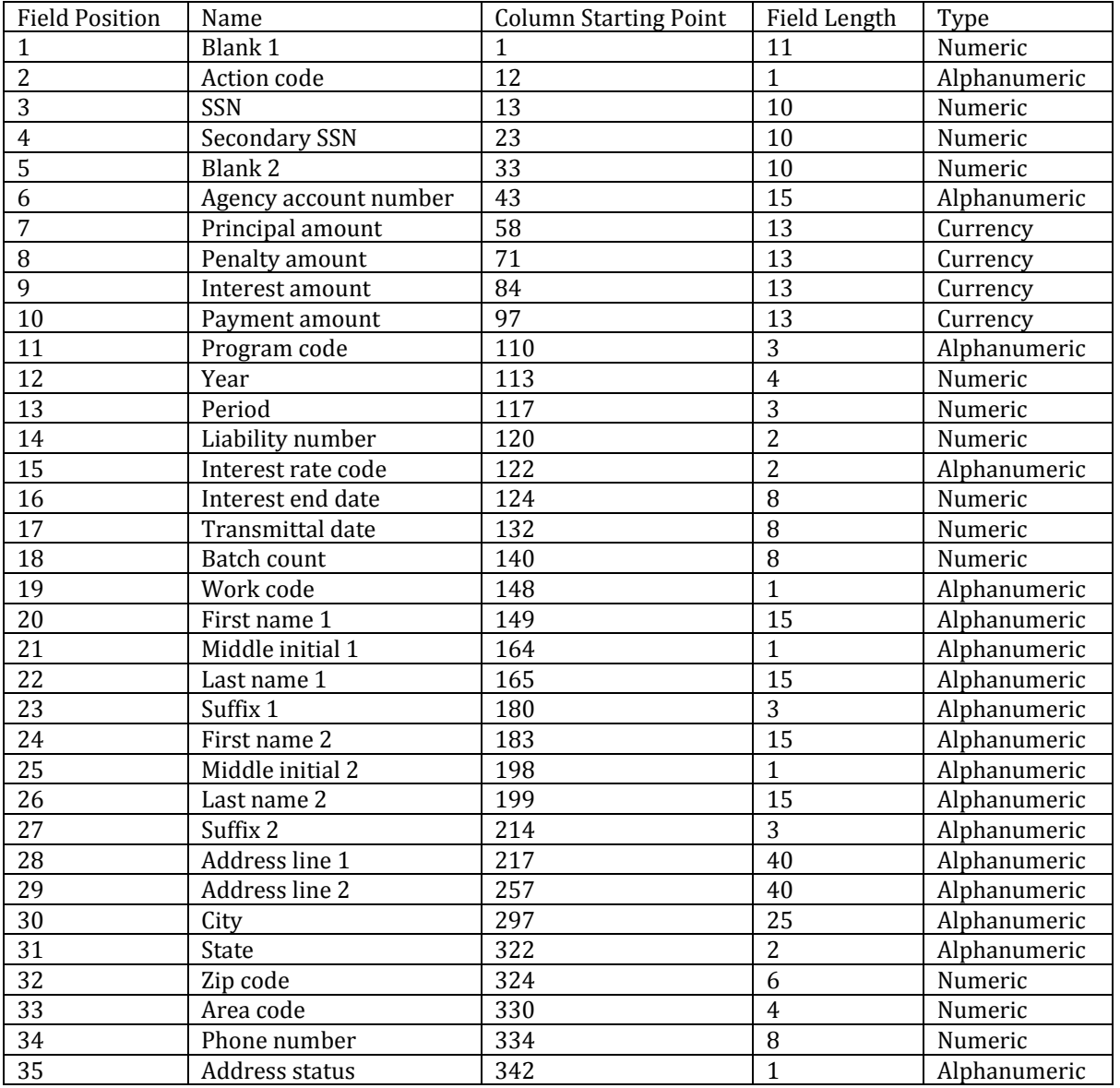

## **Debt Files: Legacy Fixed-Width Field Layout [^](#page-2-0)**

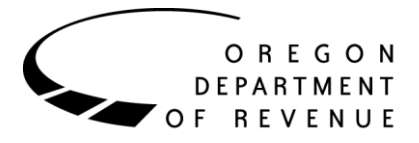

## **Debt Files: Legacy Field Definitions [^](#page-2-0)**

#### <span id="page-15-0"></span>**Blank 1, 2, 3, etc.**

- o Alphanumeric field type (CSV ONLY)
	- Place an empty set of double quotation marks ("") in this field
- o Numeric field type
	- Place a zero in this field

#### **Action code**

- o 1-character action code that determines the record type
- $\circ$  Each record type has special rules & expectations around certain fields in the layout
- o Must be one of the following codes: A, O, C, R, P, D
	- $A ADD record$ 
		- Provides a new debt assignment
	- O COMMENT record (UNRESTRICTED ONLY)
		- Provides additional information about a new debt assignment
		- Can only be associated with ADD records included in the same debt file
	- C CHANGE record
		- Provides a positive or negative adjustment to the assigned amount of an existing debt assignment
	- R REPLACE record
		- Provides an amount that replaces the remaining balance of an existing debt assignment
	- P PAYMENT ADVICE record (UNRESTRICTED ONLY)
		- Provides notification of payment received at agency for an existing debt assignment
	- D DELETE record
		- Cancels an existing debt assignment
- $>$  SSN
	- o The SSN associated with the debtor
	- o This field can also be used to provide an ITIN, BIN or FEIN
	- o (UNRESTRICTED ONLY) Place a zero in this field if unable to provide
- **Secondary SSN**
	- o Place a zero in this field
- **Agency account number**
	- o Unique identifier for the debt associated with the record

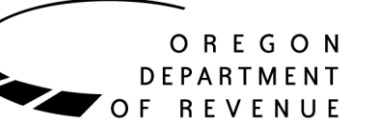

- o Ideally, no two debts from the same program should share the same identifier
- $\circ$  (RESTRICTED ONLY) Can place a zero in this field, but this is not recommended
	- Any value provided in this field with an ADD record must always be provided with subsequent records that target the debt

#### **Principal amount**

- o ADD records
	- The principal balance of the new debt assignment
- o CHANGE records
	- The amount of collectible principal that needs to be added to or removed from the existing debt
- o REPLACE records
	- The principal balance that the existing debt should be replaced with
- o ALL OTHER RECORDS
	- Place a zero in this field

#### **Penalty amount**

- o ADD records (UNRESTRICTED ONLY)
	- The penalty balance of the new debt assignment
- o CHANGE records (UNRESTRICTED ONLY)
	- The amount of collectible penalty that needs to be added or removed from the existing debt
- o ALL OTHER RECORDS
	- Place a zero in this field

#### **Interest amount**

- o ADD records (UNRESTRICTED ONLY)
	- The interest balance of the new debt assignment
- o CHANGE records (UNRESTRICTED ONLY)
	- The amount of collectible interest that needs to be added or removed from the existing debt
- o ALL OTHER RECORDS
	- Place a zero in this field

#### **Payment amount**

- o PAYMENT ADVICE records (UNRESTRICTED ONLY)
	- The amount of the payment received at agency that was applied to the existing debt
	- If an earlier payment advice needs to be reversed, provide a negative amount in this field
- o ALL OTHER RECORDS

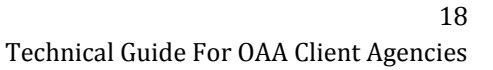

- OREGON **DEPARTMENT ▼ OF REVENUE** 
	- Place a zero in this field

#### **Program code**

o 3-character program code for the debt associated with the record

#### **Year**

- o The year associated with the debt assignment
- o Can be provided in standard (ex: 2018) or century (ex: 218) format
- o Can place a zero in this field
	- Any value provided in this field with an ADD record (including zero) must always be provided with subsequent records that target the debt

#### **Period**

- o The period (month) associated with the debt assignment
- o Can be any number between 1 and 12
	- Single-digit months do not require a leading zero
- o Can place a zero in this field
	- Any value provided in this field with an ADD record (including zero) must always be provided with subsequent records that target the debt

#### **Liability number**

- o The liability number associated with the debt assignment
- o Can be any number between 1 and 9
- o Can place a zero in this field
	- Any value provided in this field with an ADD record (including zero) must always be provided with subsequent records that target the debt

#### **Interest rate code**

- o ADD records
	- 2-character code that specifies the yearly interest rate of the debt
	- (RESTRICTED ONLY) Must always use code AA (0%)
- o ALL OTHER RECORDS
	- (FIXED-WIDTH ONLY) Leave empty
	- (CSV ONLY) Place an empty set of double quotation marks ("") in this field

#### **Interest end date**

- o ADD records (UNRESTRICTED ONLY)
	- The date that interest stopped accruing prior to assignment
	- Date format is CYYMMDD (ex: 2180901 for 9/1/2018)
	- If AA (0%) was provided as the interest rate code, place a zero in this field
- o ALL OTHER RECORDS
	- Place a zero in this field

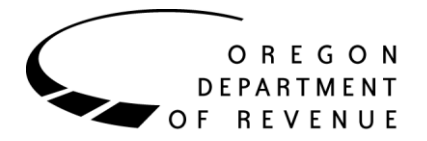

#### **Transmittal date**

- o The transmittal date of the record
- o Date format is CYYMMDD (ex: 2180901 for 9/1/2018)
- $\circ$  If the value in this field is invalid or zero, the date the record is processed will be considered the transmittal date

#### **Batch count**

- o Place a zero in this field
- o This is a holdover from the legacy format and is no longer relevant

#### **Work code**

- o Place a single W in this field
- o This is a holdover from the legacy format and is no longer relevant

#### **First name 1**

- o The debtor's first name
- o COMMENT records (UNRESTRICTED ONLY)
	- (FIXED-WIDTH ONLY) Can leave empty
	- (CSV ONLY) Can place an empty set of double quotation marks ("")

#### **Middle initial 1**

- o The first letter of the debtor's middle name
- o (FIXED-WIDTH ONLY) Can leave empty
- o (CSV ONLY) Can place an empty set of double quotation marks ("")

#### **Last name 1**

- o The debtor's last name
- o COMMENT records (UNRESTRICTED ONLY)
	- (FIXED-WIDTH ONLY) Can leave empty
	- (CSV ONLY) Can place an empty set of double quotation marks ("")

#### $\triangleright$  Suffix 1

- o The debtor's name's suffix
- o (FIXED-WIDTH ONLY) Can leave empty
- o (CSV ONLY) Can place an empty set of double quotation marks ("")
- **First name 2**
	- o (FIXED-WIDTH ONLY) Leave empty
	- o (CSV ONLY) Place an empty set of double quotation marks ("") in this field
	- $\circ$  This is a holdover from the legacy format and is no longer relevant
- **Middle initial 2**
	- o (FIXED-WIDTH ONLY) Leave empty

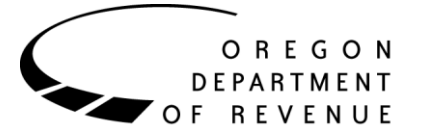

- o (CSV ONLY) Place an empty set of double quotation marks ("") in this field
- $\circ$  This is a holdover from the legacy format and is no longer relevant
- **Last name 2**
	- o (FIXED-WIDTH ONLY) Leave empty
	- o (CSV ONLY) Place an empty set of double quotation marks ("") in this field
	- o This is a holdover from the legacy format and is no longer relevant
- $\triangleright$  Suffix 2
	- o (FIXED-WIDTH ONLY) Leave empty
	- o (CSV ONLY) Place an empty set of double quotation marks ("") in this field
	- o This is a holdover from the legacy format and is no longer relevant
- **Address line 1**
	- o ADD records
		- The first address line of the debtor's mailing address
	- o COMMENT records (UNRESTRICTED ONLY)
		- The first comment field
			- At least one of the two comment fields should have a value
	- o ALL OTHER RECORDS
		- (FIXED-WIDTH ONLY) Leave empty
		- (CSV ONLY) Place an empty set of double quotation marks ("") in this field

#### **Address line 2**

- o ADD records
	- The second address line of the debtor's mailing address
	- (FIXED-WIDTH ONLY) Can leave empty
	- (CSV ONLY) Can place an empty set of double quotation marks ("")
- o COMMENT records (UNRESTRICTED ONLY)
	- The second comment field
		- At least one of the two comment fields should have a value
- o ALL OTHER RECORDS
	- (FIXED-WIDTH ONLY) Leave empty
	- (CSV ONLY) Place an empty set of double quotation marks ("") in this field
- **City**
	- o ADD records
		- City name for the debtor's mailing address
	- o ALL OTHER RECORDS
		- (FIXED-WIDTH ONLY) Leave empty

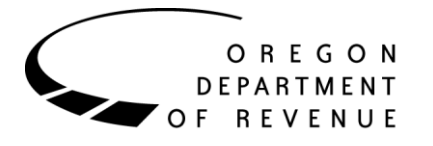

(CSV ONLY) Place an empty set of double quotation marks ("") in this field

#### **State**

- o ADD records
	- 2-character state abbreviation (ex: OR) for the debtor's mailing address
- o ALL OTHER RECORDS
	- (FIXED-WIDTH ONLY) Leave empty
	- (CSV ONLY) Place an empty set of double quotation marks ("") in this field

#### **Zip code**

- o ADD records
	- 5-digit zip code for the debtor's mailing address
- o ALL OTHER RECORDS
	- Place a zero in this field

#### **Area code**

- o ADD records
	- 3-digit area code for the debtor's phone number
	- Can place a zero in this field if no phone number can be provided
- o ALL OTHER RECORDS
	- Place a zero in this field

#### **Phone number**

- o ADD records
	- 7-digit subscriber number for the debtor's phone number
	- Can place a zero in this field if no phone number can be provided
- o ALL OTHER RECORDS
	- $\blacksquare$  Place a zero in this field

#### **Address status**

- o ADD records
	- **1**-character code indicating the status of the debtor's mailing address
	- Must use either A (active) or I (inactive)
- o ALL OTHER RECORDS
	- (FIXED-WIDTH ONLY) Leave empty
	- (CSV ONLY) Place an empty set of double quotation marks ("") in this field